# **Informatica per Chimici**

*Corso di Laurea in Chimica* **Università della Calabria**

# **Prova di esonero del 21/12/2016**

**(recupero esonero del 21/10/2016)**

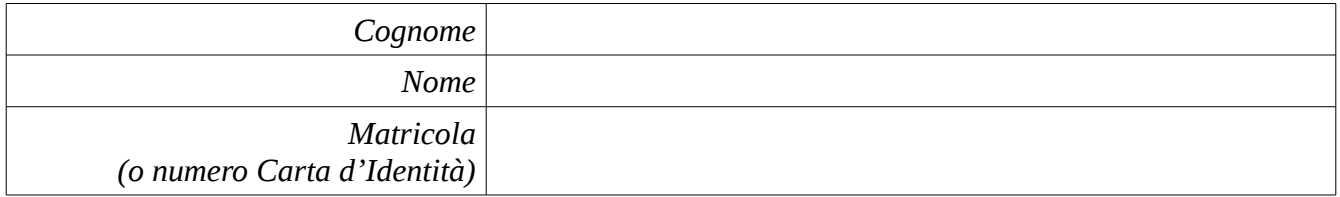

### **Esercizio 1**

Convertire il il numero naturale composto dalle ultime 2 cifre del proprio numero di matricola in binario (usando l'algoritmo della divisione euclidea).

Ad esempio, se il numero di matricola è 1234**56**, convertire il numero 56.

Se non si dispone ancora del tesserino universitario, utilizzare il numero della Carta d'Identità.

#### *Soluzione*

\_\_\_\_\_\_\_\_\_\_\_10 = \_\_\_\_\_\_\_\_\_\_\_\_\_\_\_\_\_\_\_\_\_\_\_\_\_<sup>2</sup>

### **Esrcizio 2**

Convertire l'opposto del numero intero risultante dalla somma della terzultima e penultima cifra del prorpio numero di matricola in binario utilizzando la convenzione del complemento a due con 8 bit. Ad esempio, se il numero di matricola è 123**45**6, convertire il numero -9.

Se non si dispone ancora del tesserino universitario, utilizzare il numero della Carta d'Identità.

#### *Soluzione*

\_\_\_\_\_\_\_\_\_\_\_10 = \_\_\_\_\_\_\_\_\_\_\_\_\_\_\_\_\_\_\_\_\_\_\_\_\_<sup>2</sup>

#### **Esercizio 3**

Con n bit è possibile rappresentare:

- a) 2<sup>n</sup> numeri naturali
- b) 2<sup>n</sup>-1 numeri naturali
- c)  $2^n+1$  numeri naturali
- d) 2 *n*-*1* -1 numeri naturali
- e) 2 *<sup>n</sup>*-*<sup>1</sup>+*1 numeri naturali
- f) 2 *n*+*1 -*1 numeri naturali
- g) 2 *<sup>n</sup>*+*<sup>1</sup>+*1 numeri naturali

# **Esercizio 4**

Quale tra le seguenti affermazioni è vera a proposito dell'Unità di Controllo di un calcolatore elettronico:

- a) Controlla che il calcolatore esegua correttamente il prelievo delle istruzioni dalla memoria RAM
- b) Controlla che il risultato delle operazioni eseguite dall'ALU sia corretto
- c) Esegue ripetutamente le operazioni di fetch, decodifica ed esecuzione delle istruzioni in memoria RAM
- d) Nessuna delle precedenti

## **Esercizio 5**

Scrivere un programma assembly che legga una sequenza di numeri interi terminata dal valore sentinella 0. All'inserimento di un eventuale numero positivo il programma stampa 1 (uno) e termina. In caso contrario, qualora la sequanza non contenga numeri positivi, il programma stampa 0 (zero) e termina. Si faccia riferimento al set di istruzioni alla pagina successiva.

#### *Soluzione*

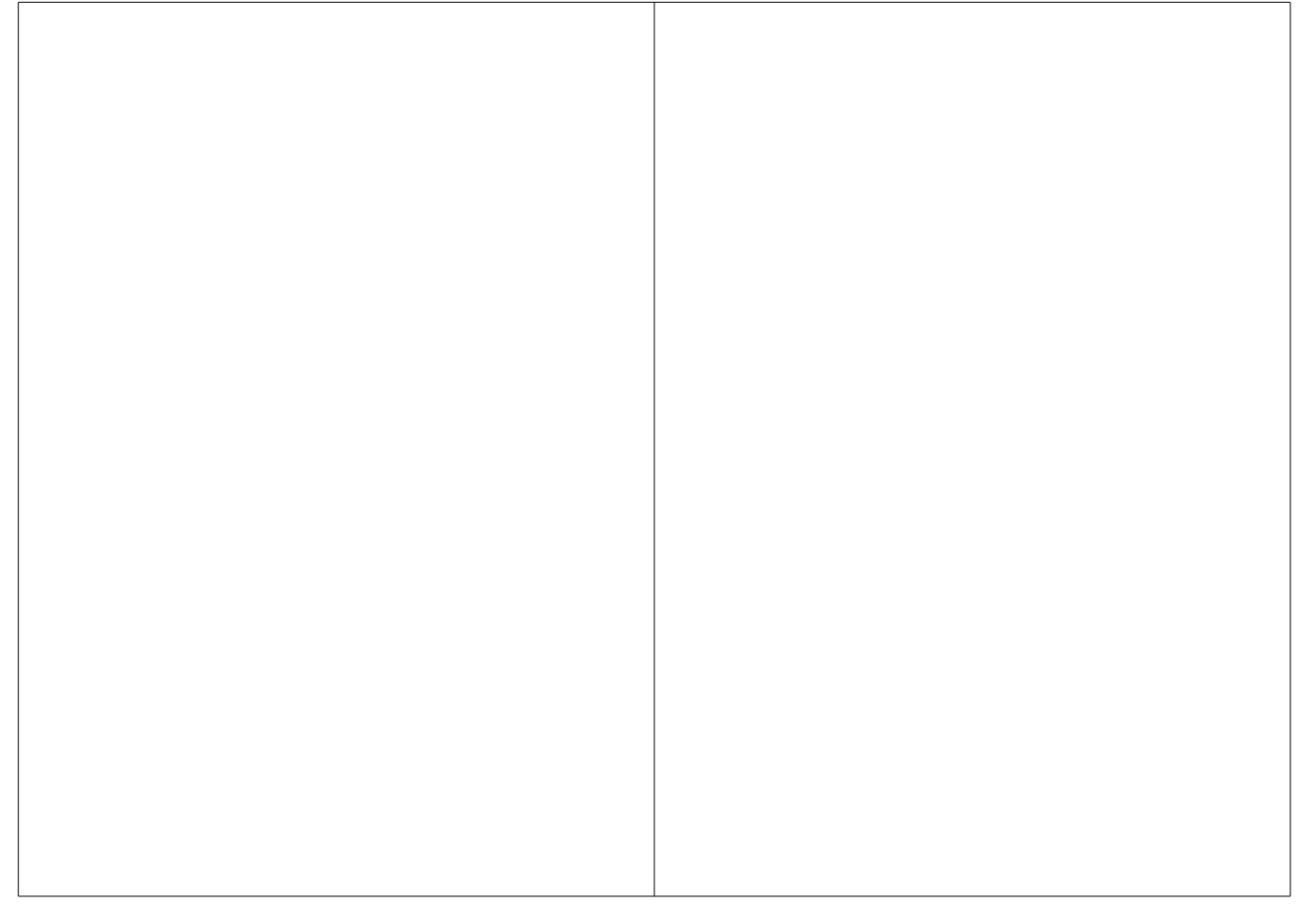

# **Set Istruzioni Linguaggio Assembly**

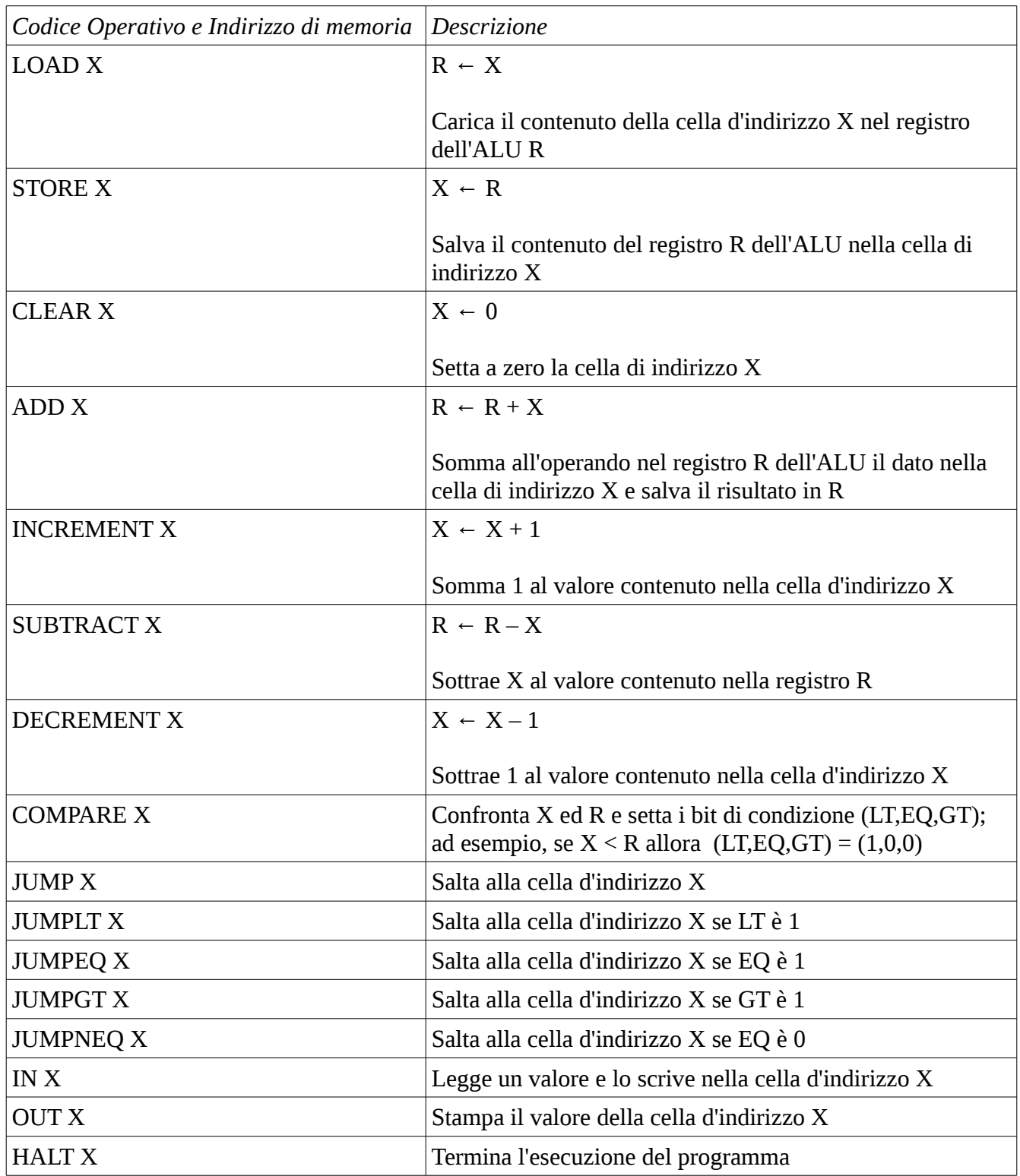

*Recupero esonero del 21/10/2016* A

Foglio di lavoro

*Recupero esonero del 21/10/2016* A

Foglio di lavoro

*Recupero esonero del 21/10/2016* A

Foglio di lavoro